# 「新しい日常」対応型サービス創出支援助成事業

# 【電子申請マニュアル】 事故等報告書

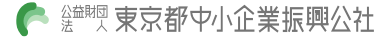

#### 共通操作

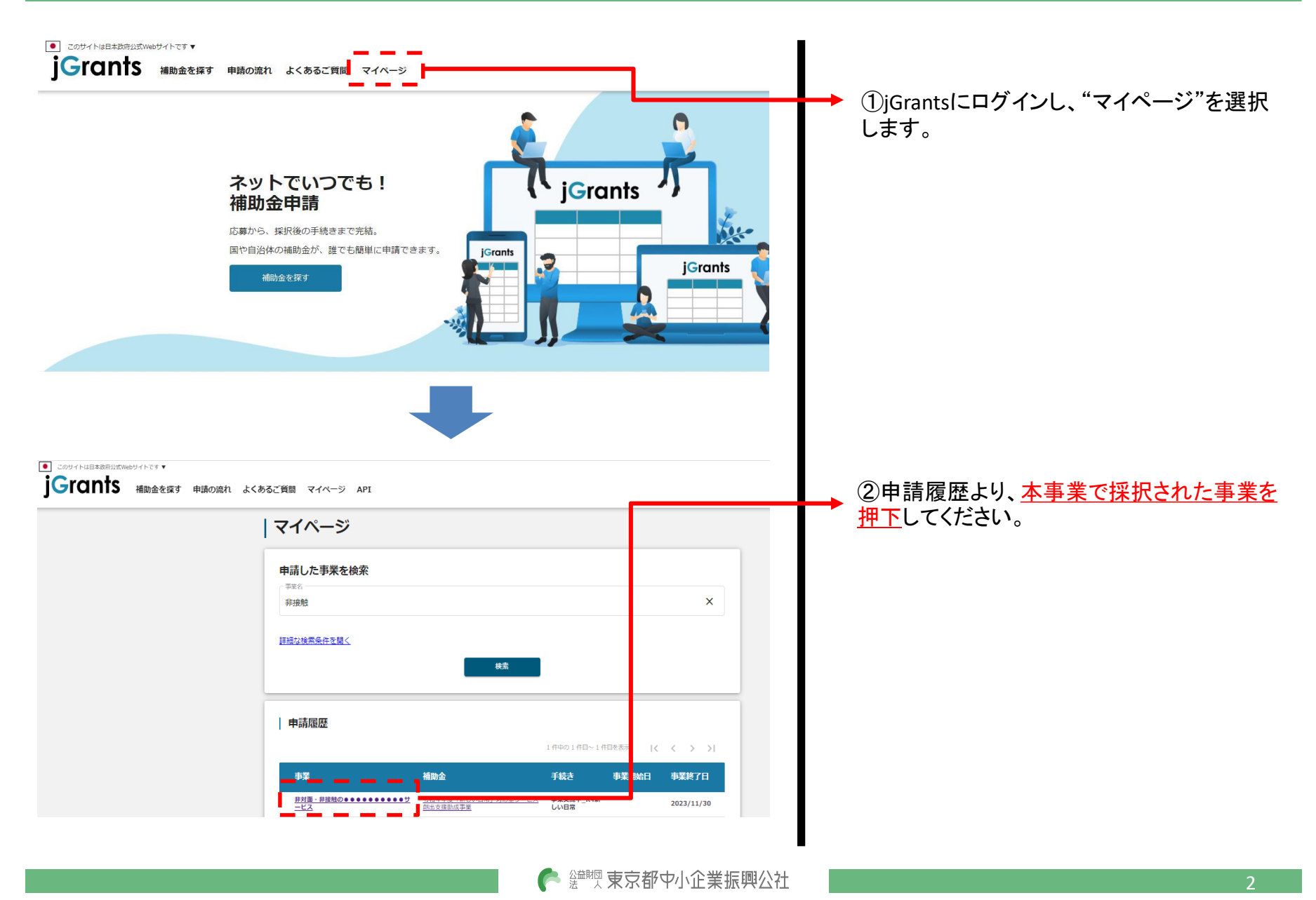

### 共通操作

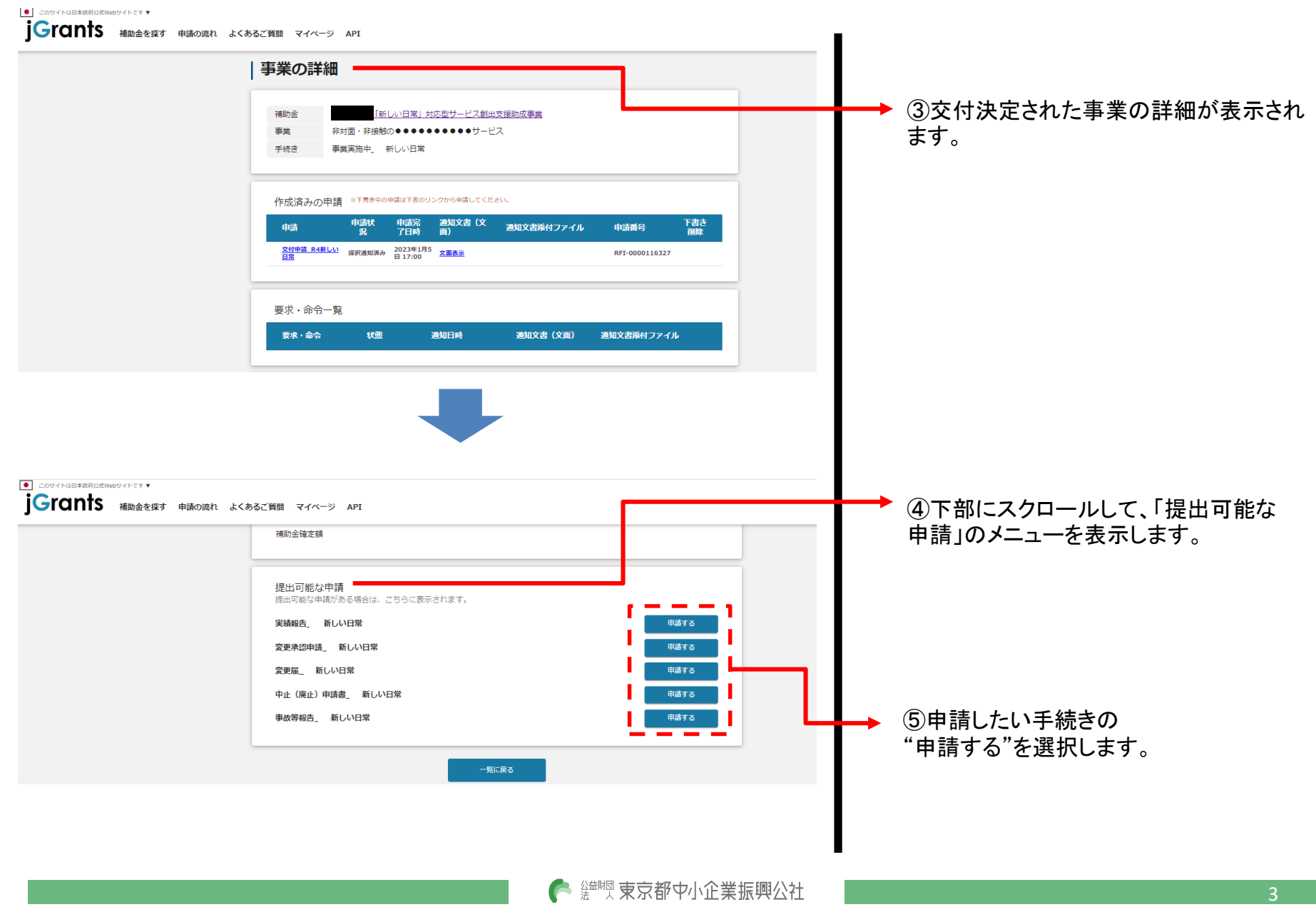

#### 事故等報告書

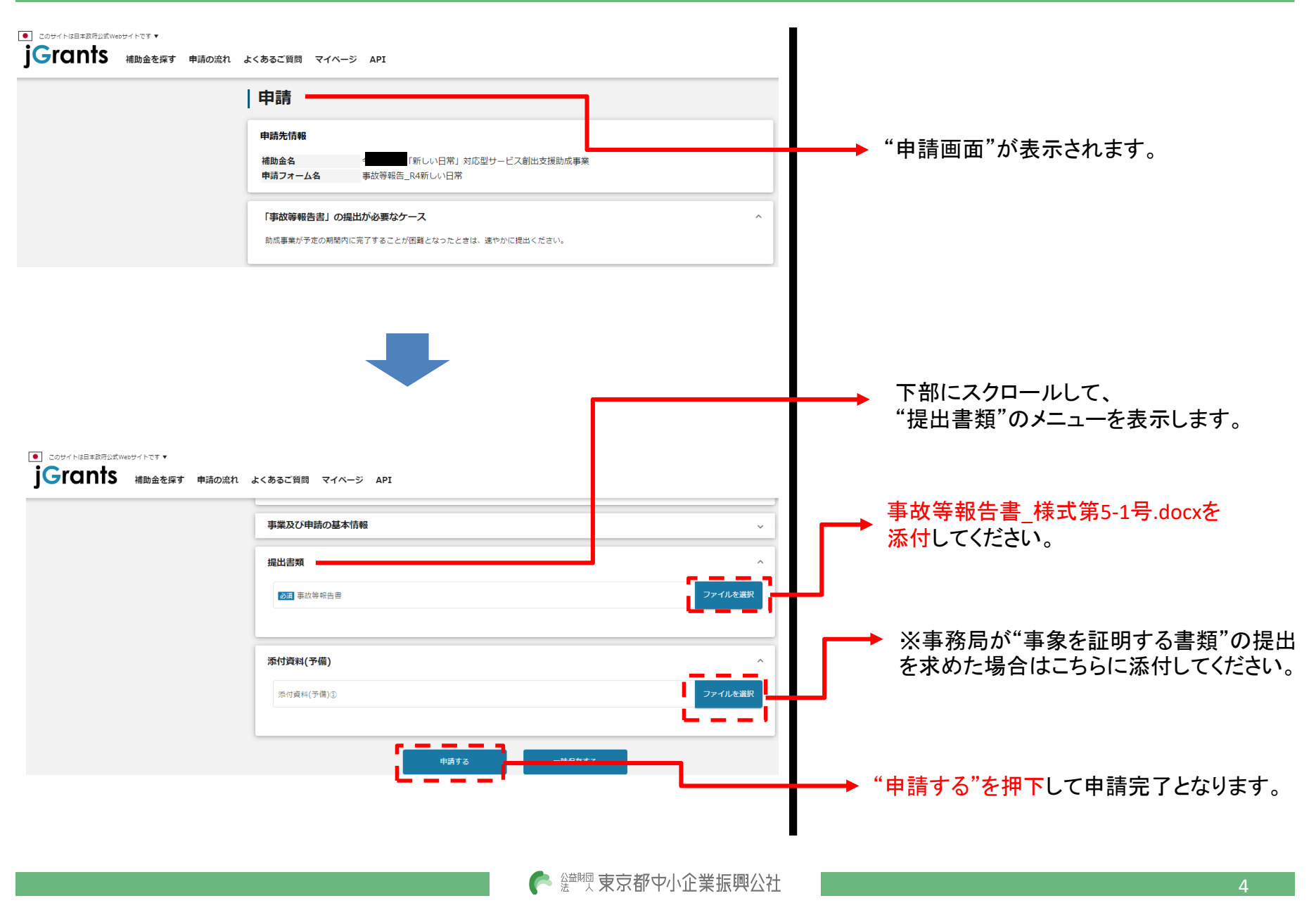

© 2021 Tokyo Metropolitan Small and Medium Enterprise Support Center

jGrantsのマイページに表示されるステータスは以下のとおりです。

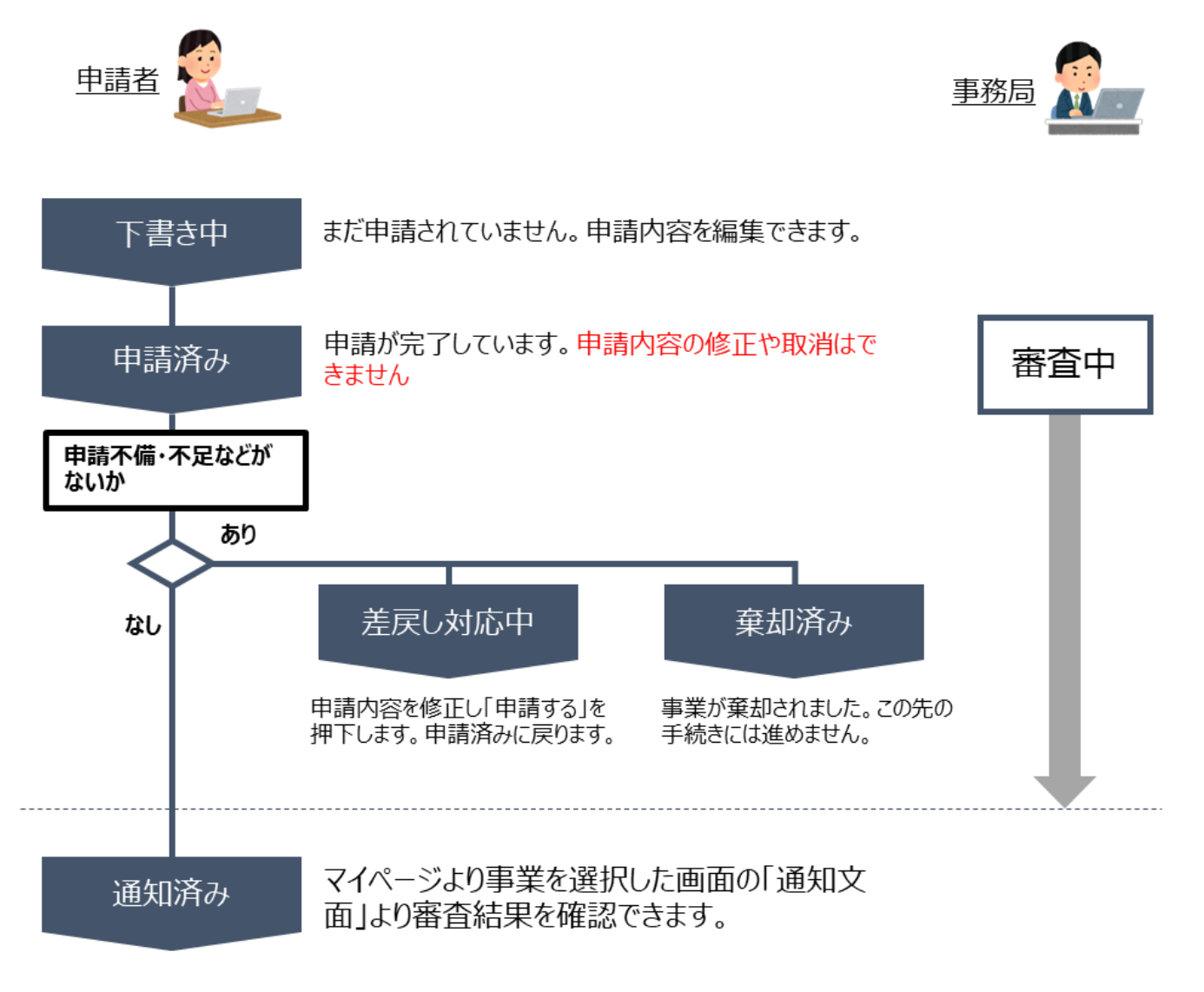

● 鹽豐 東京都中小企業振興公社

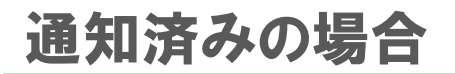

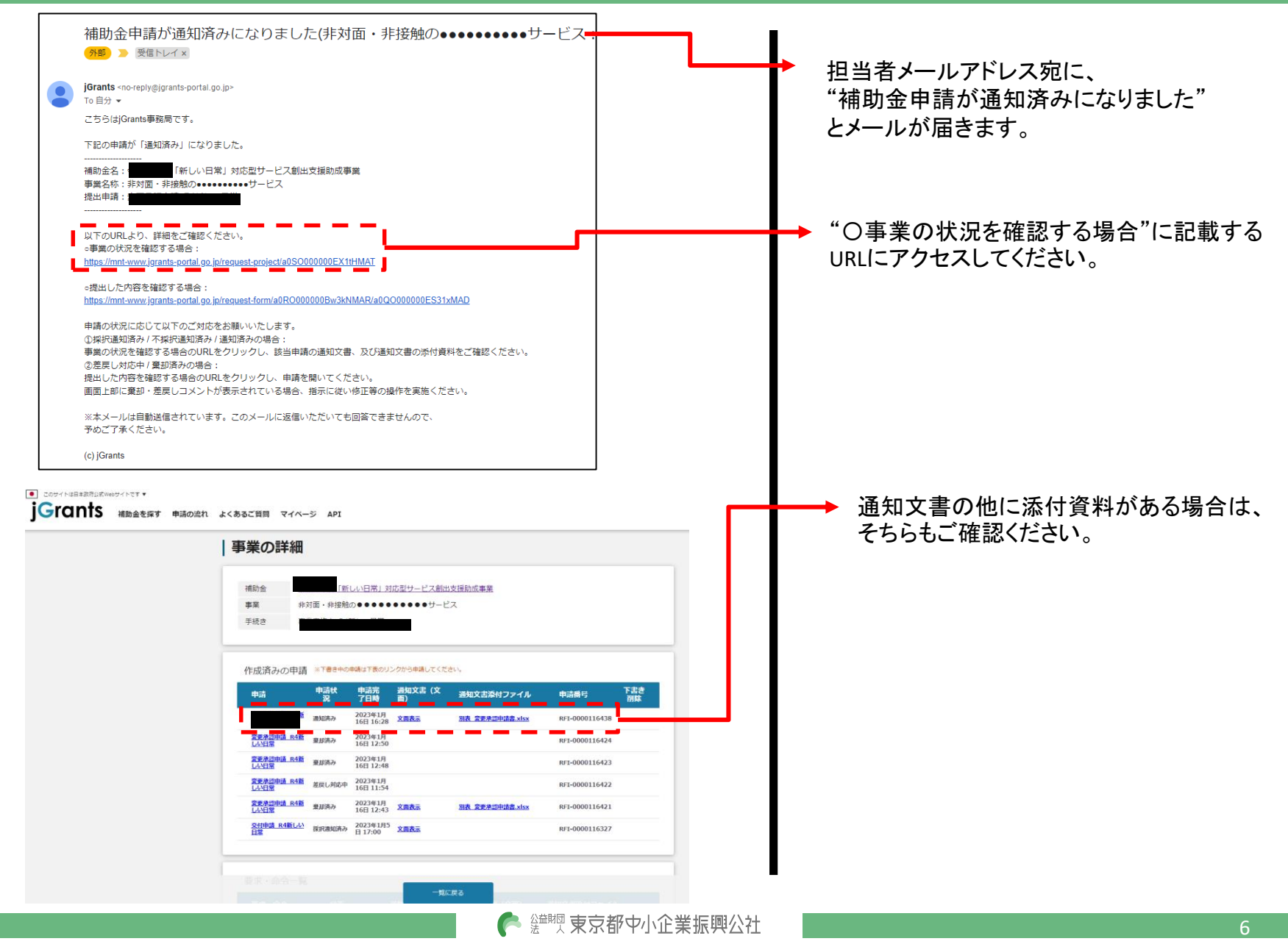

# 差戻し対応中の場合

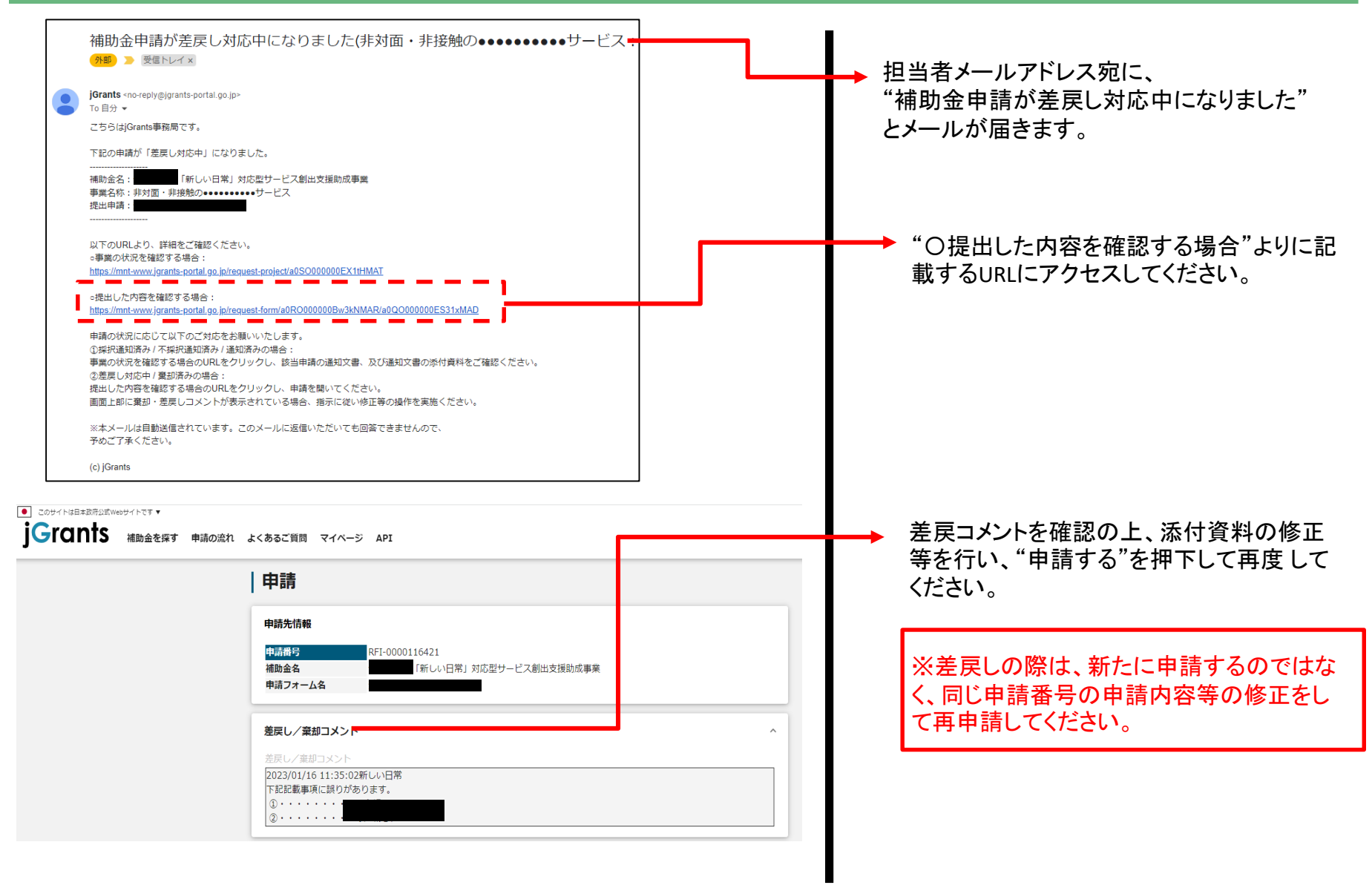

7

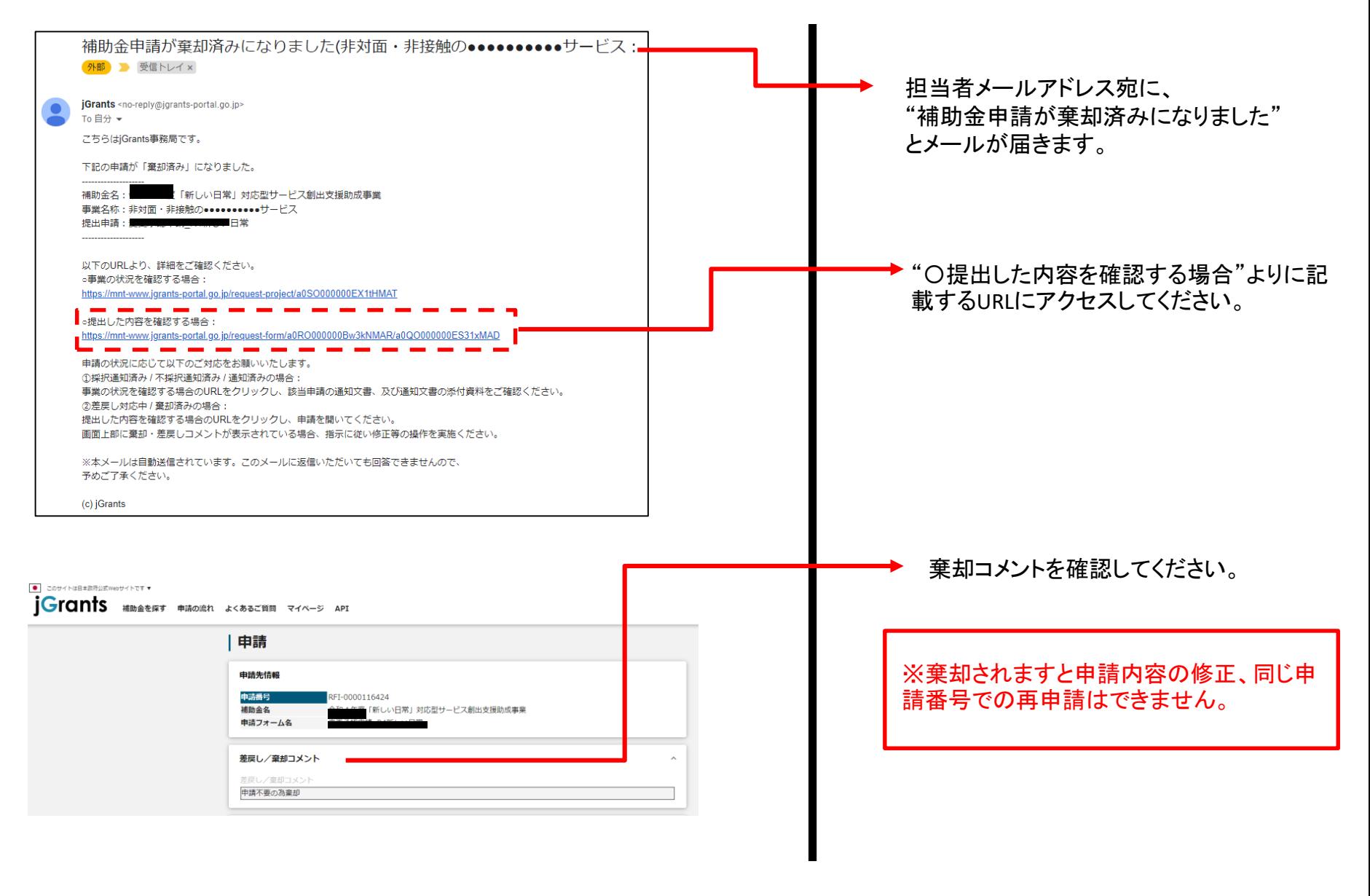

8